## EMERGENCY INSTANT CONNECT CHECKLIST

NOTICE: Check with your administration prior to sending emergency notifications - often the District Office Communications team is already assisting with emergency communications.

| Use your EMERGENCY                                                                                                    |                                                                                               |
|----------------------------------------------------------------------------------------------------|-----------------------------------------------------------------------------------------------|
| settings are already in                                                                                                    | PM Attendance (sync) [ Bud Rank ]  CY - Bud Rank (linked) [ Bud Rank ]  (linked) [ Bud Rank ] |
| Check <b>all 3</b> forms of message: email, texting and voice.  Choose the "Emergency" priority for                                                             | Message Types to Send  Email Texting Voice                                                    |
| your message.                                                                                                    | Message Priority  Informational Emergency                                                     |
| If someone does not receive messages:                                                                                                    |                                                                                               |
| Take their desired contact numbers, check their information is correct in Instant Connect, and check the send report to see if the message was sent to them. If |                                                                                               |

they are not in the report, they could be on the "Do Not Contact" list. Contact

Have they opted-in to receiving text messages by texting "YES" to 87569?

## If you need assistance, contact CUSD Communications:

Communications for assistance.

Have they checked their Spam folder?

Kendra Burt: kendraburt@cusd.com x79030

Kelly Avants: kellyavants@cusd.com x79092

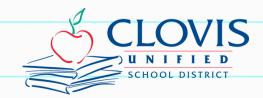